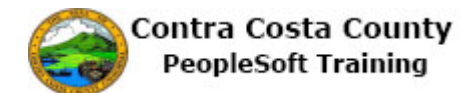

## **Deleting an Email Address**

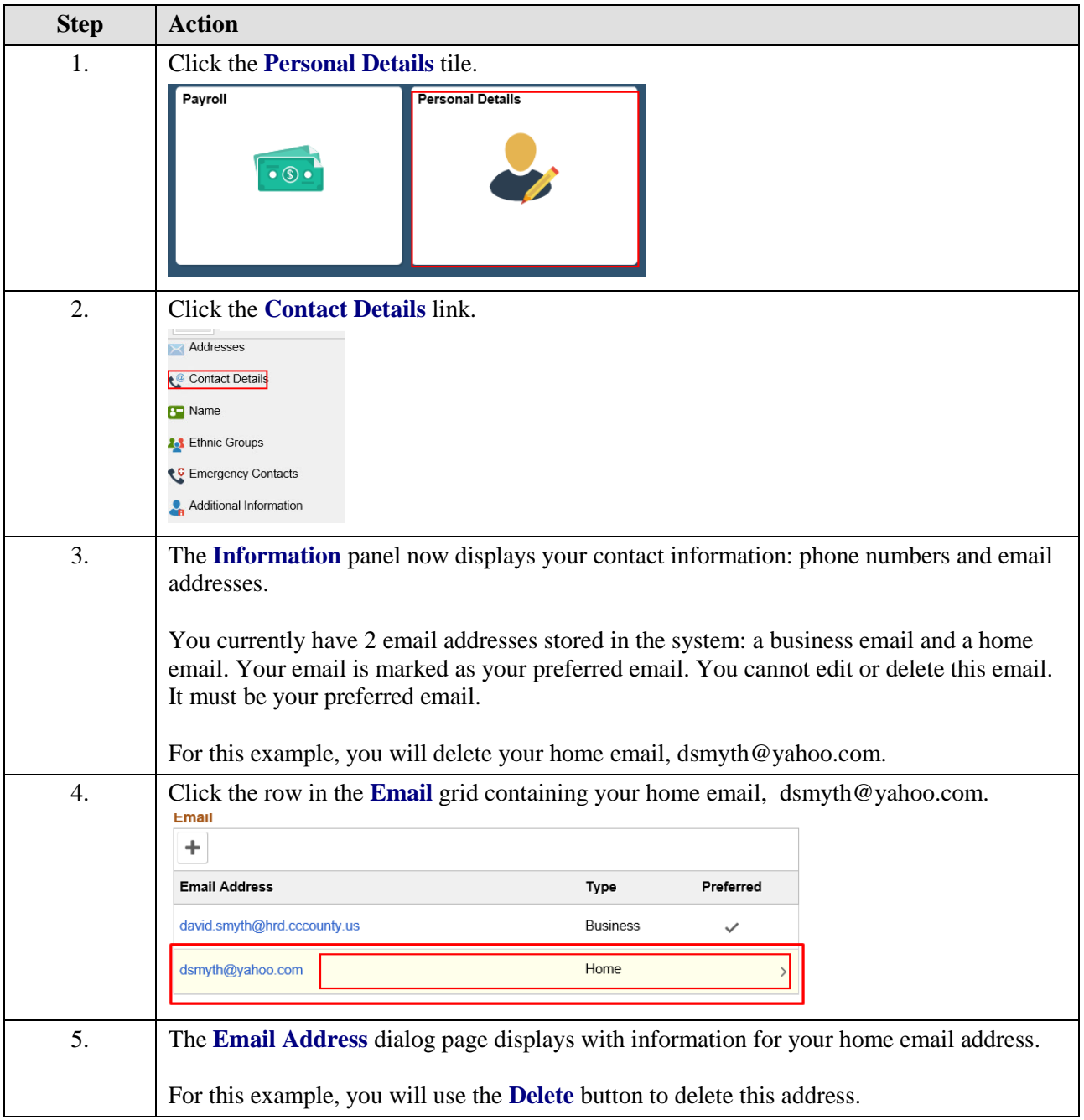

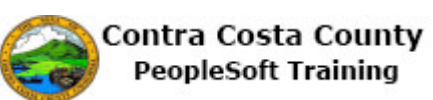

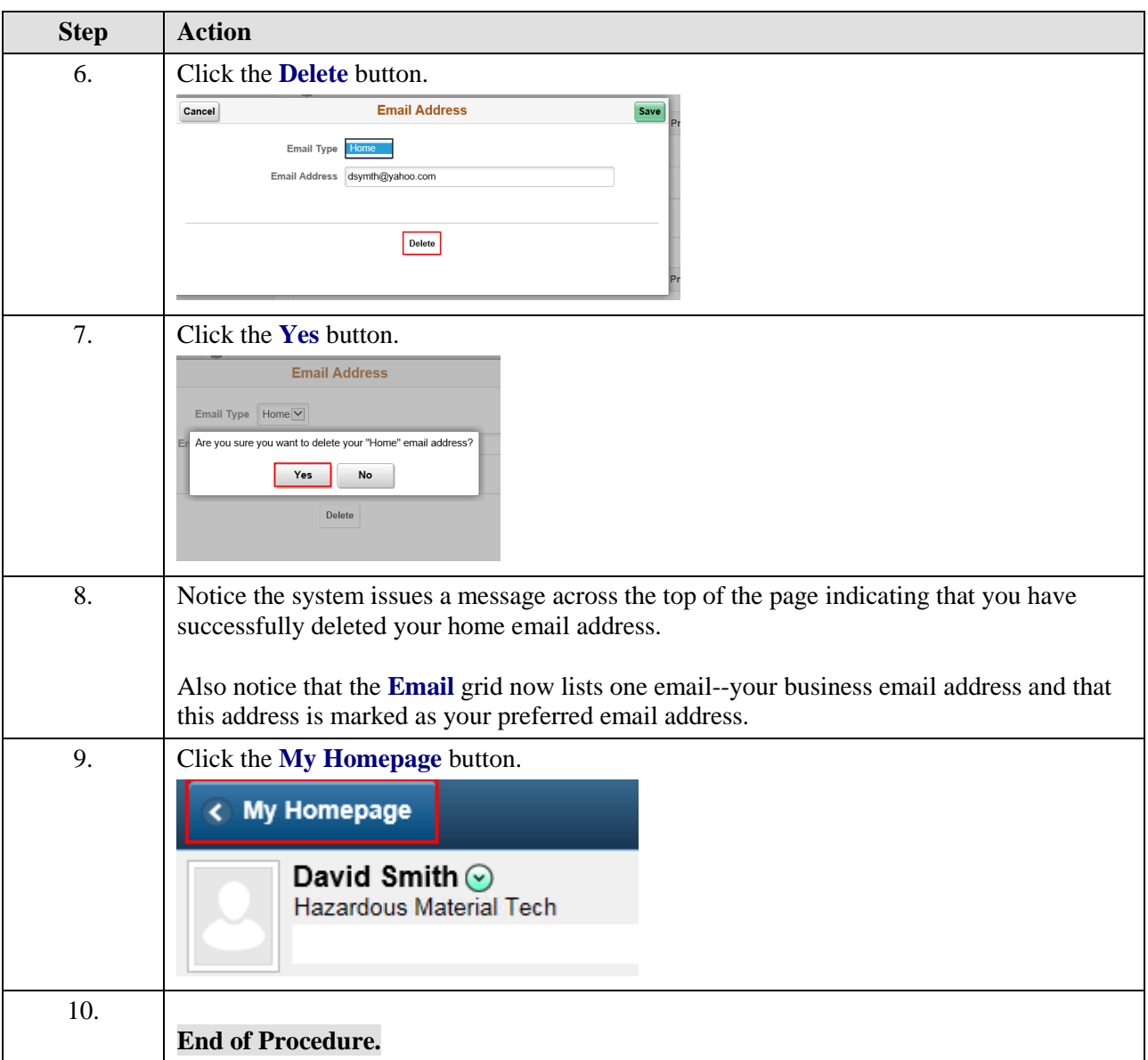